Visual Basic 2005

- 13 ISBN 9787302172468
- 10 ISBN 7302172463

出版时间:2008-5

Rod Stephens

页数:881

版权说明:本站所提供下载的PDF图书仅提供预览和简介以及在线试读,请支持正版图书。

#### www.tushu000.com

《Visual Basic 2005编程参考手册》是知名的VB专家 Rod Stephens奉献给初级程序员的学习指南,同时  $V$ isual Basic 2005

Visausl Basic

Basic Allies and Allies and Allies and Allies and Allies and Allies and Allies and Allies and Allies and Allies

 $V$ isausl $\,$ 

Visausl Basic 2005

Rod Steohens

 $\text{Rod}$  and  $\text{N}$  14 aco VisualBasic Visual Basic<br>Visual Basic Developer Rod forApplications Delphi Java<br>Visual Basic Developer<br>Visual Basic VB Helper

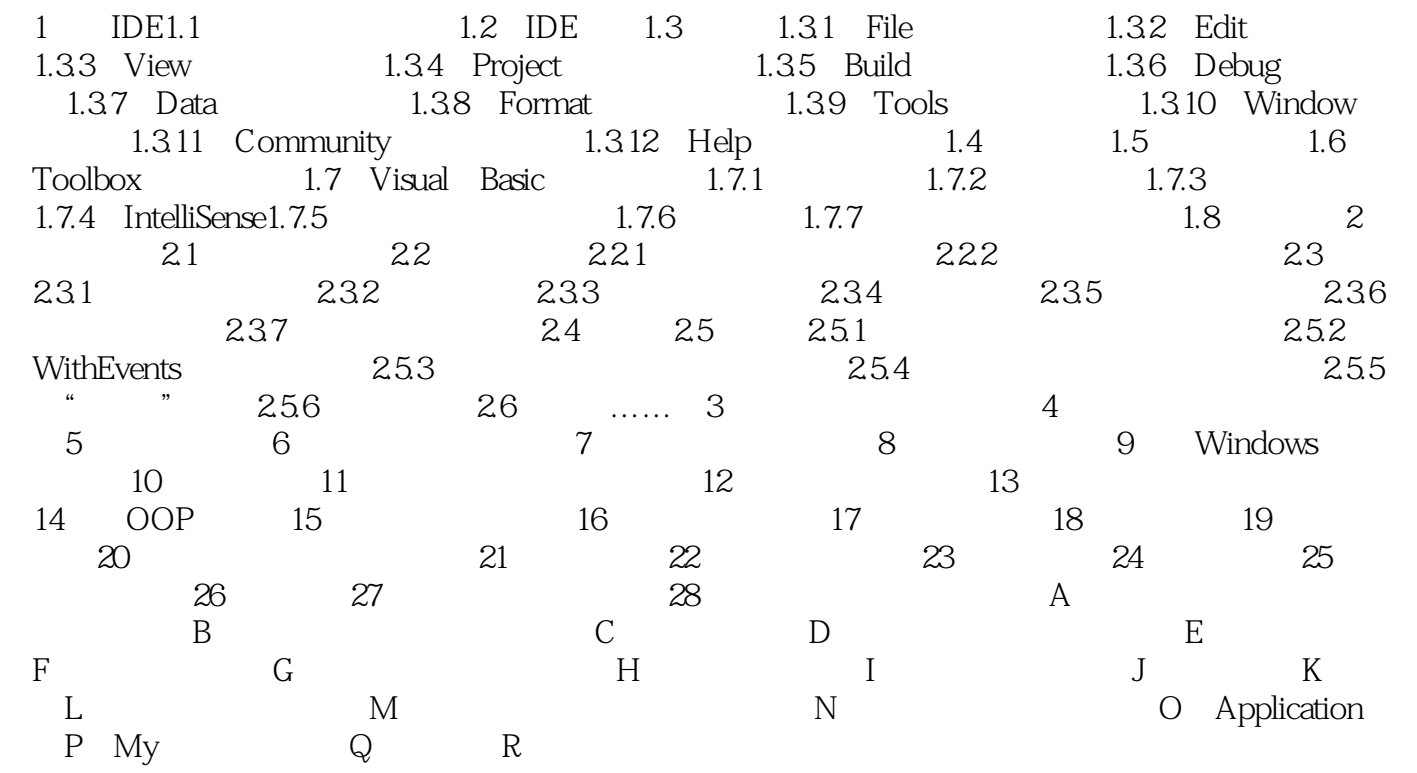

 $1.1$ Dynamic Link Library, DLL, Windows 打开项目时,Visual Studi0连同程序文件一起列出这些文档。如果双击这些文档中的一个,Visual Studi0 就会使用适当的应用程序打开该文件。例如,如果双击具有.doc扩展名的文件,Visual Studi0通常会使  $\begin{minipage}[c]{0.7\linewidth} \textbf{Solution Explorer} \end{minipage} \begin{minipage}[c]{0.7\linewidth} \textbf{Add Command} & \textbf{Add NewItem} \end{minipage}$ Add Command Add New Item Visual Basic  $\nu$  Visual Basic Visual Studio  ${\bf V}$ isual Basic IDE wordPad wordPad) the contract of the contract of the contract of the contract of the contract of the contract of the contract of the contract of the contract of the contract of the contract of the contract of the contract of the c

Visual Basic 2005 Visual Basic VB

VisuaI Basic 2005

Visual Basic 2005

 $\lambda$  visual Basic is the visual basic in the visual basic in the visual basic in the visual basic in the visual basic in the visual basic in the visual basic in the visual basic in the visual basic in the visual basic in t

 $V$ isual Basic 2005  $V$ isual Basic 2005

 $V$ isual Basic 2005  $V$ isual Basic 2005

Visual Basic 2005 https://www.web/2005 https://web/2005 http://web/2005 http://web/2005 http://web/2005 http://

NET Framcwork 30

Visual Basic 2005

 $V$ isual Basic 2005  $V$ isual Basic 2005

Visual Basic 2005

Visual Basic 2005 Nista NET Framework 3.0

UACSecurity Windows Workflow Foundation, Windows Communication Foundati, Windows Pesenrarion Foundarion WPT Visual BasicPower Packs Visual Basic 2005

本站所提供下载的PDF图书仅提供预览和简介,请支持正版图书。

:www.tushu000.com